## Bônus Tecnológico para os Projetos do Concurso de Ferramentas de Desenvolvimento InterSystems!

Olá Desenvolvedores!

Disponibilizamos um conjunto de bônus tecnológicos para o Concurso de Ferramentas de Desenvolvimento para o InterSystems IRIS.

E aqui você verifica como seu projeto os obteve:

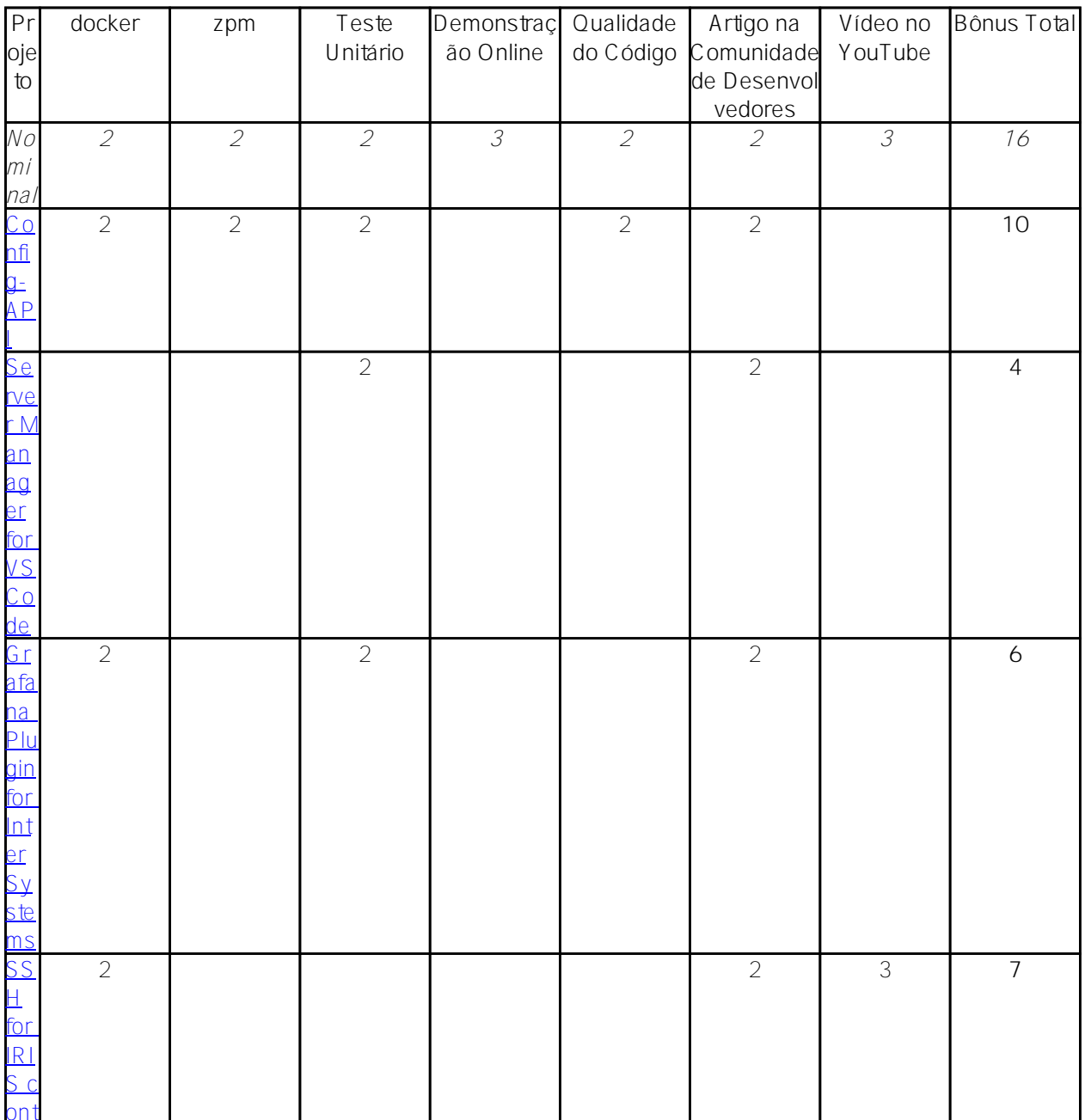

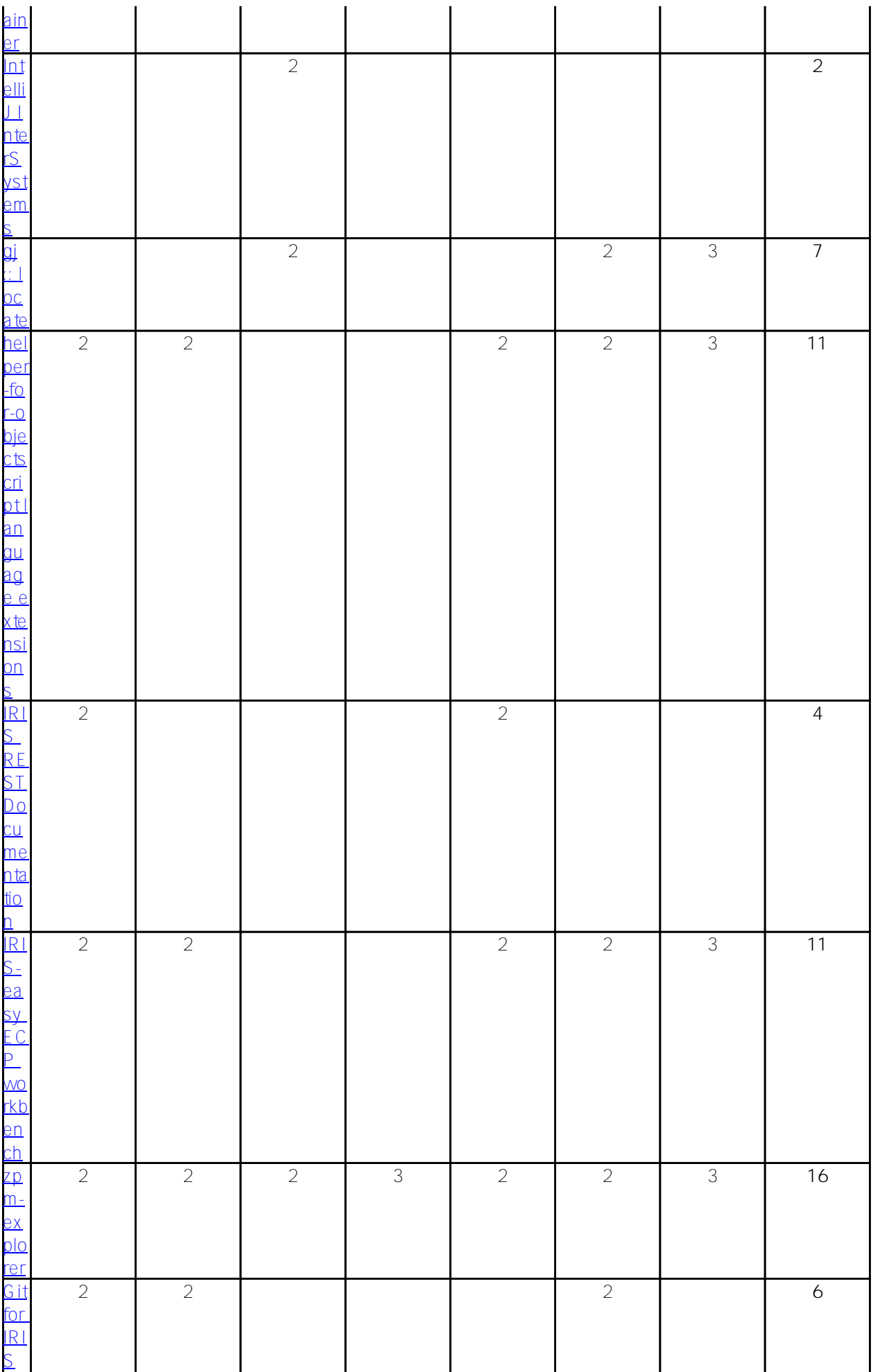

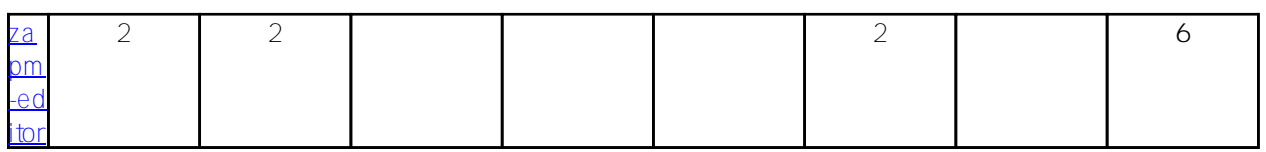

## [#Concurso](https://pt.community.intersystems.com/tags/contest) [#InterSystems IRIS](https://pt.community.intersystems.com/tags/intersystems-iris)

 **URL de origem:** https://pt.community.intersystems.com/post/b%C3%B4nus-tecnol%C3%B3gico-para-os-projetosdo-concurso-de-ferramentas-de-desenvolvimento-intersystems